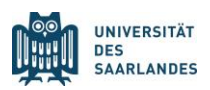

# **Matlab und Datenauswertung**

*Jun. Prof. Dr. Marcel Lauterbach, Molekulare Bildgebung, CIPMM.*

In diesem Kurs lernen die Studierenden die **Grundzüge des Programmierens** und insbesondere, **Matlab** zur universellen **Datenanalyse** einzusetzen. Es handelt sich um einen **Anfängerkurs**. Ziel ist es, dass die Teilnehmer\*innen ohne Vorwissen lernen, Matlab zur Datenanalyse, statistischen Auswertung und Darstellung von Ergebnissen zu verwenden. Am Ende des Kurses haben die Teilnehmer\*innen genug gelernt, um sich weitere Funktionen von Matlab aus der Programmhilfe selbst anzueignen.

## **Zielgruppe:**

Studierende, die ein vielseitiges Programm zur Datenanalyse lernen und Programmier-Grundkenntnisse erwerben wollen, z.B. im Hinblick auf die Datenauswertung in der Doktorarbeit. Anrechnung als Wahlfach im Klinischen Studienabschnitt möglich (mit Klausur). Teilnahmeschein für alle anderen (ohne Klausur).

### **Voraussetzungen:**

Sie benötigen für den Kurs einen eigenen Laptop auf dem Matlab installiert ist. Eine Installationsanleitung erhalten Sie mit der Anmeldebestätigung. Keine Vorkenntnisse nötig, außer basalen Kenntnissen im Umgang mit dem Computer. Programmierkenntnisse werden NICHT vorausgesetzt.

### **Matlab ist:**

Ein Taschenrechner für interaktive Berechnungen Eine Programmiersprache, die auch komplexe Funktionen mit einem Befehl zur Verfügung stellt. Ein Werkzeug für einfache und komplizierte Rechnungen mit großen Datenmengen Eine Plattform, um verschiedene Schritte der Datenauswertung zusammenzufassen und zu automatisieren (z.B. Daten einlesen, statistisch auswerten, Graphik erstellen und abspeichern). Ein Schweizer Taschenmesser zur Datenanalyse und Simulation

### **Behandelt werden:**

Interaktives Rechnen mit Matlab Automatisierung für wiederkehrende Aufgaben, z.B. die gleichartige Analyse mehrerer Datensätze Graphische Darstellung von Daten/Simulationen/Ergebnissen Grundzüge des Programmierens: Funktionen, Schleifen, Programmverzweigungen Einlesen von Messergebnissen aus Dateien

### **Struktur des Kurses:**

Einige Minuten Vorlesung, dann sofort Ausprobieren am Computer des gerade Gelernten, bevor es zum nächsten Thema weitergeht. Regelmäßig kleine Übungen zur Vertiefung und Selbstkontrolle.

### **Zeitaufwand:**

8 Einheiten zu je 2 Zeitstunden. Die Kursteile bauen stark aufeinander auf. Eine Teilnahme an allen Terminen ist daher absolut notwendig.

### **Kurstermine:**

Die aktuellen Kurstermine finden Sie im Veranstaltungsplan und auf <https://cipmm.uni-saarland.de/index.php/de/molekulare-bildgebung/lehre> oder im LSF.

#### **Anmeldung:**

Mit Name, Matrikelnummer und Angabe, ob der Kurs als Wahlpflichtfach genommen wird, per Email an Frau Andres, Christel.Andres@uks.eu. Mindestteilnehmer\*innenzahl 3, Maximalzahl 15. **Aktuelle Anmeldefristen** im Veranstaltungsplan und auf https://cipmm.uni-saarland.de/index.php/de/molekulare-bildgebung/lehre.

### **Kontakt:**

Jun.-Prof. Dr. Marcel Lauterbach, Molekulare Bildgebung, CIPMM, Raum 02.01.10, Tel. 06841-16-16400, Email [Marcel.Lauterbach@uni-saarland.de](mailto:Marcel.Lauterbach@uni-saarland.de)